## **Moved Duck - Order of Work**

- 1. Set up the background image 1080 x 1920 pixels
- 2. Fill the background
- 3. Bring in one duck
- 4. Create a Frame Animation
- 5. Copy the first frame
- 6. **Move the ducks into positions 1 and 2**
- 7. **Tween adding 12 frames**
- 8. Add a new frame, move the duck and tween
- 9. Repeat until done but what ele could you tr

## **Moved Duck - Order of Work**

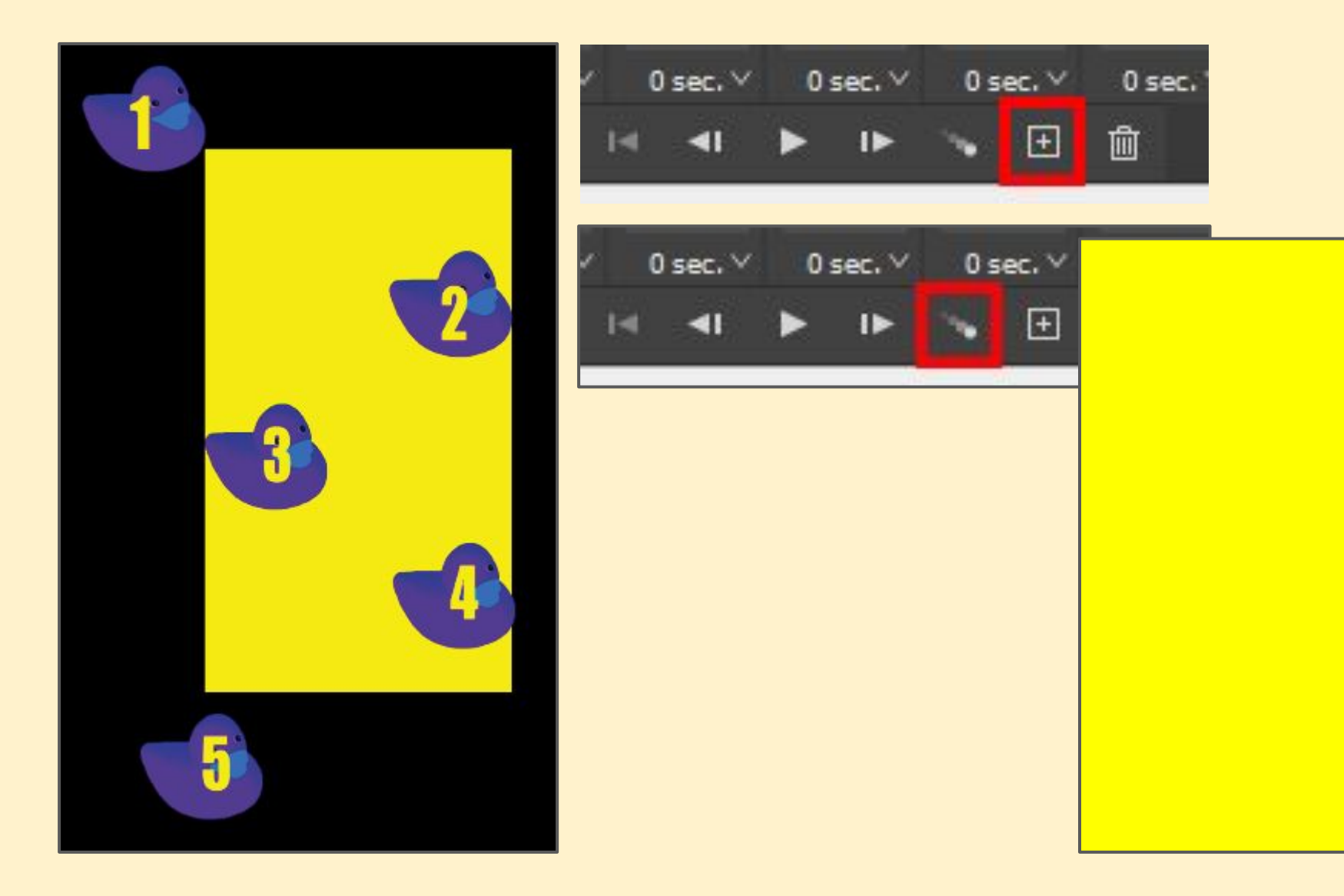